## TIM TRIO Basic Scan Procedure

## Scan Procedure

- The scan procedure has not changed much with the TIM TRIO system. You may notice that there are some popmenus that you have not seen on the previous TRIO system.
- Also some of the pop-up menus, although are the same as the TRIO, it just looks different. The following pages goes through the basic scan procedure.
- Always remember to register your subject first before you position and landmark. If you don't the scan location on the LCD display will change from your original landmark without notice.

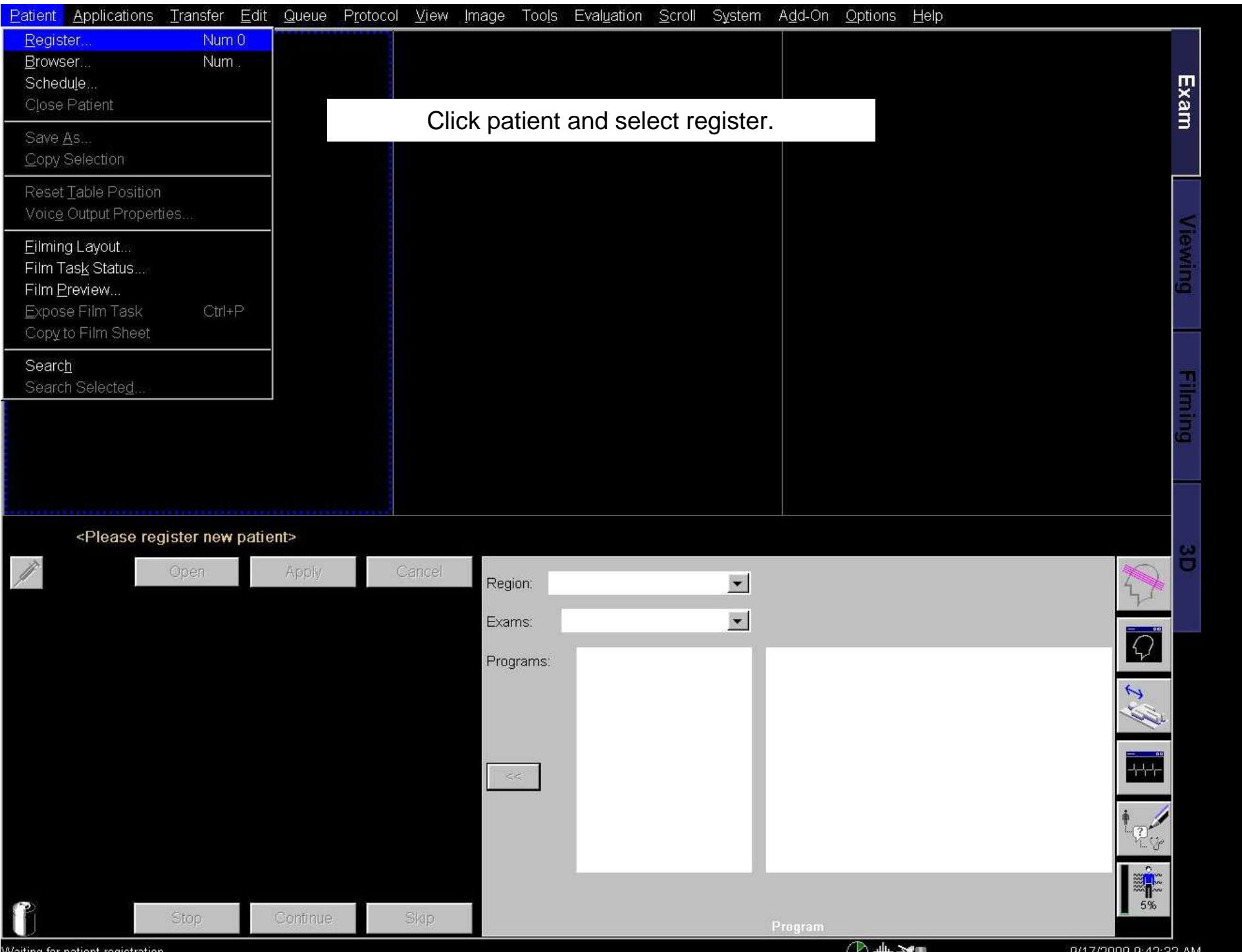

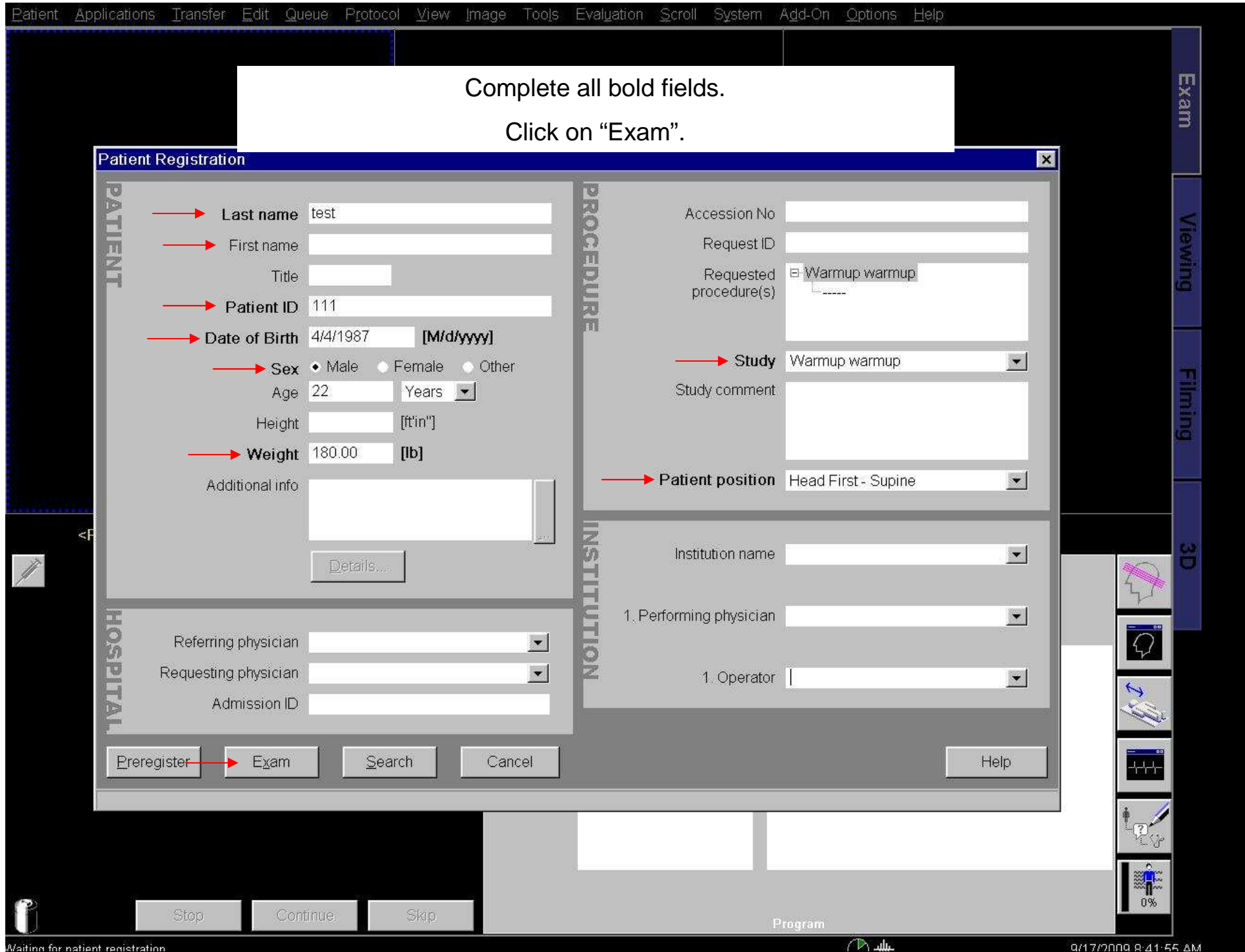

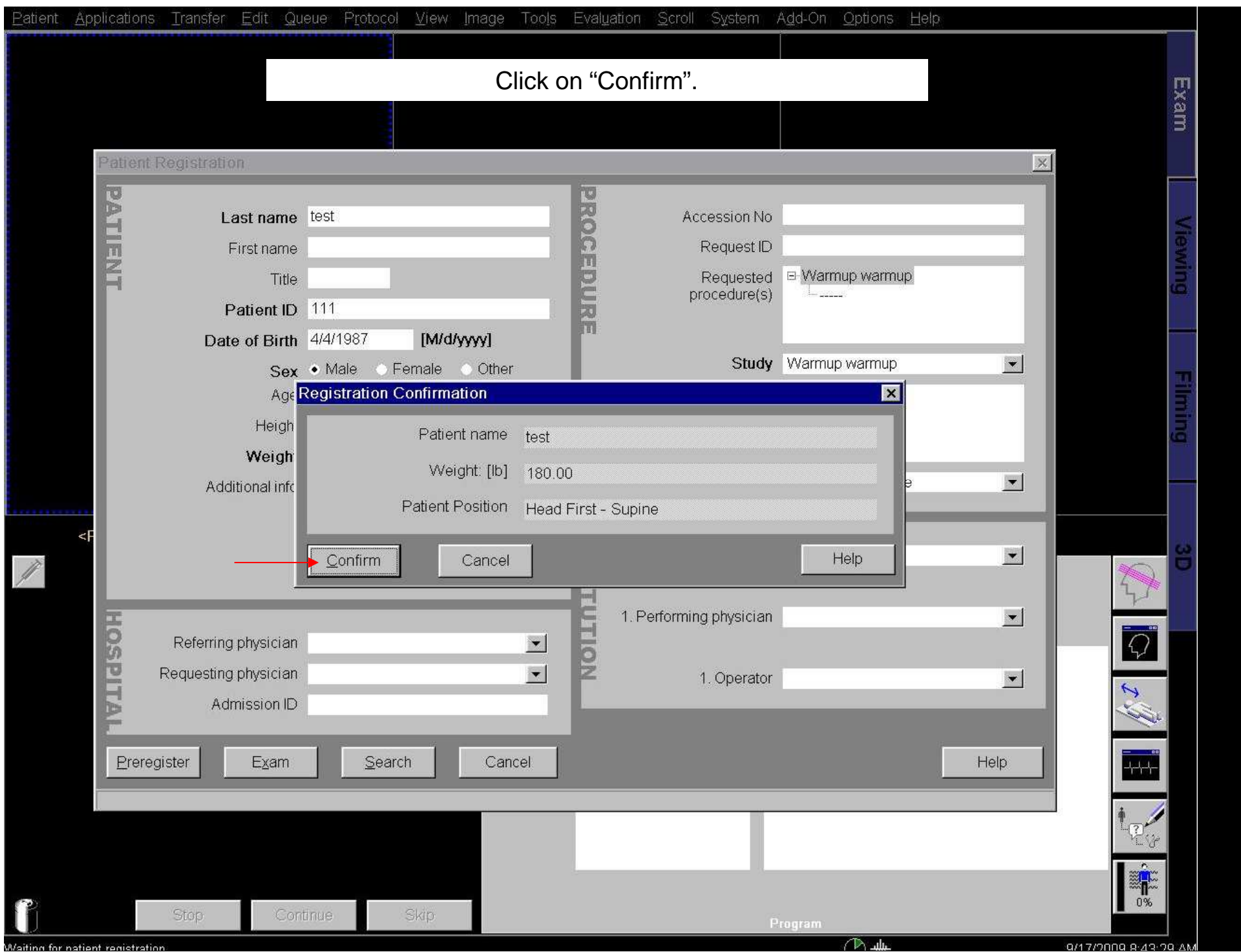

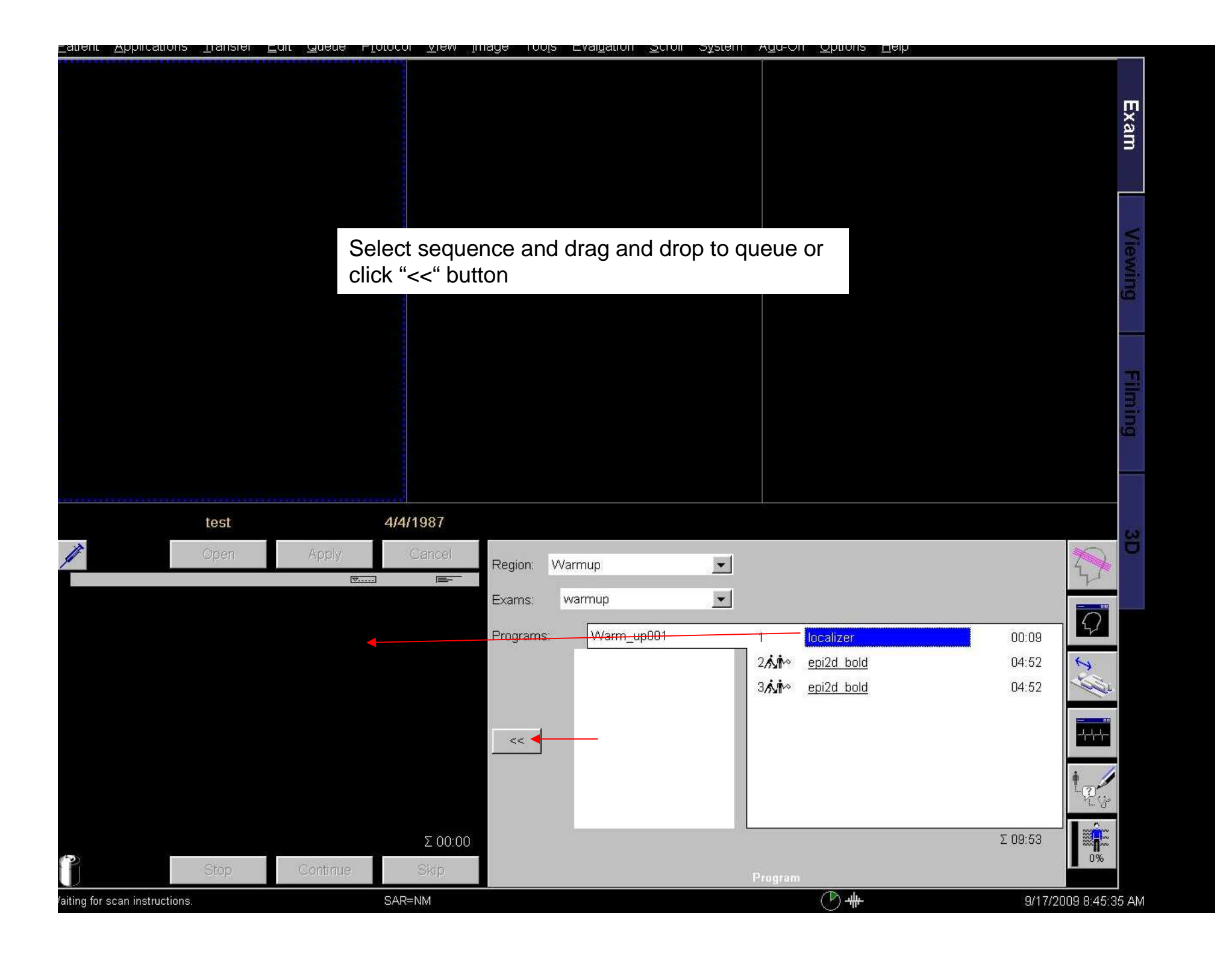

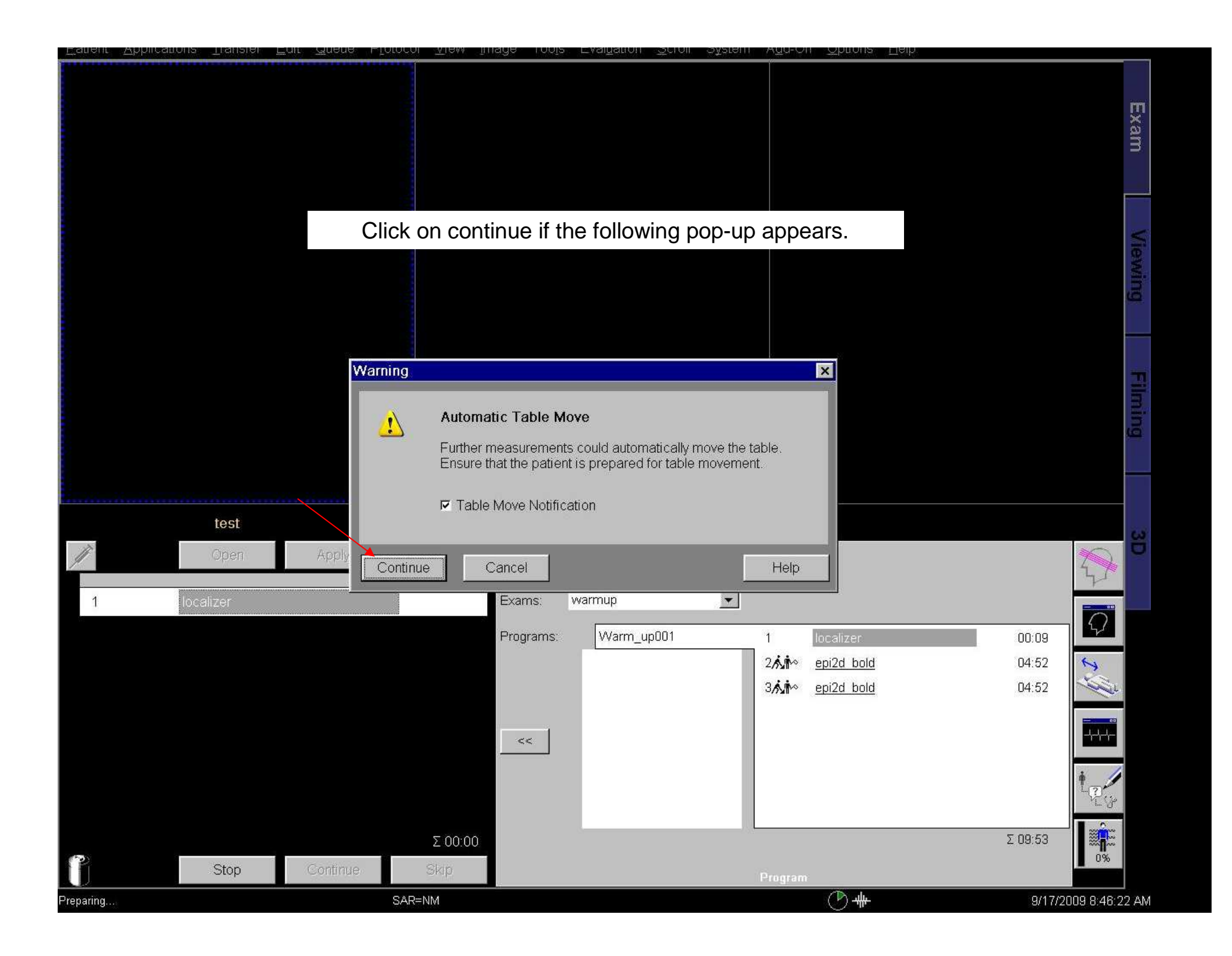

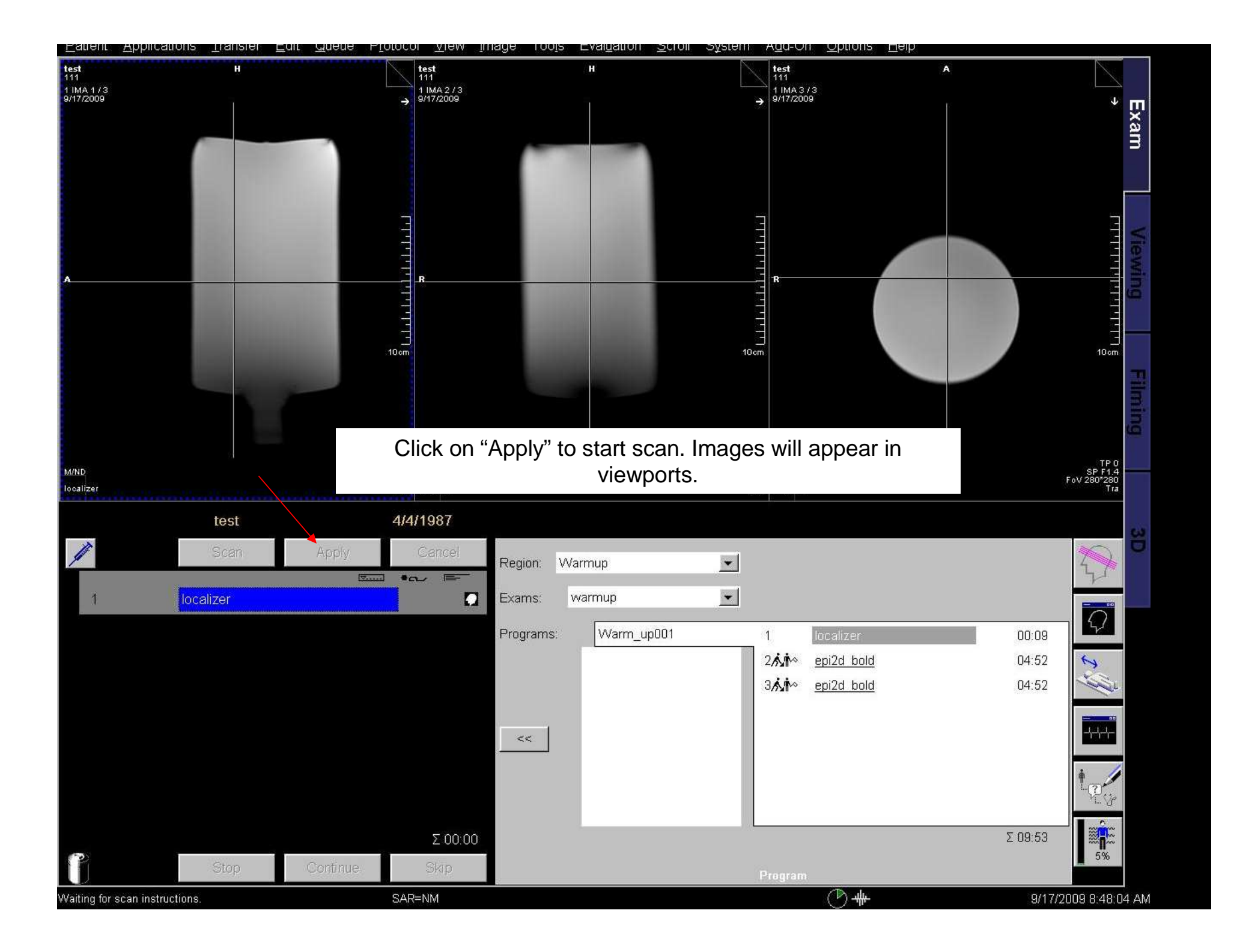

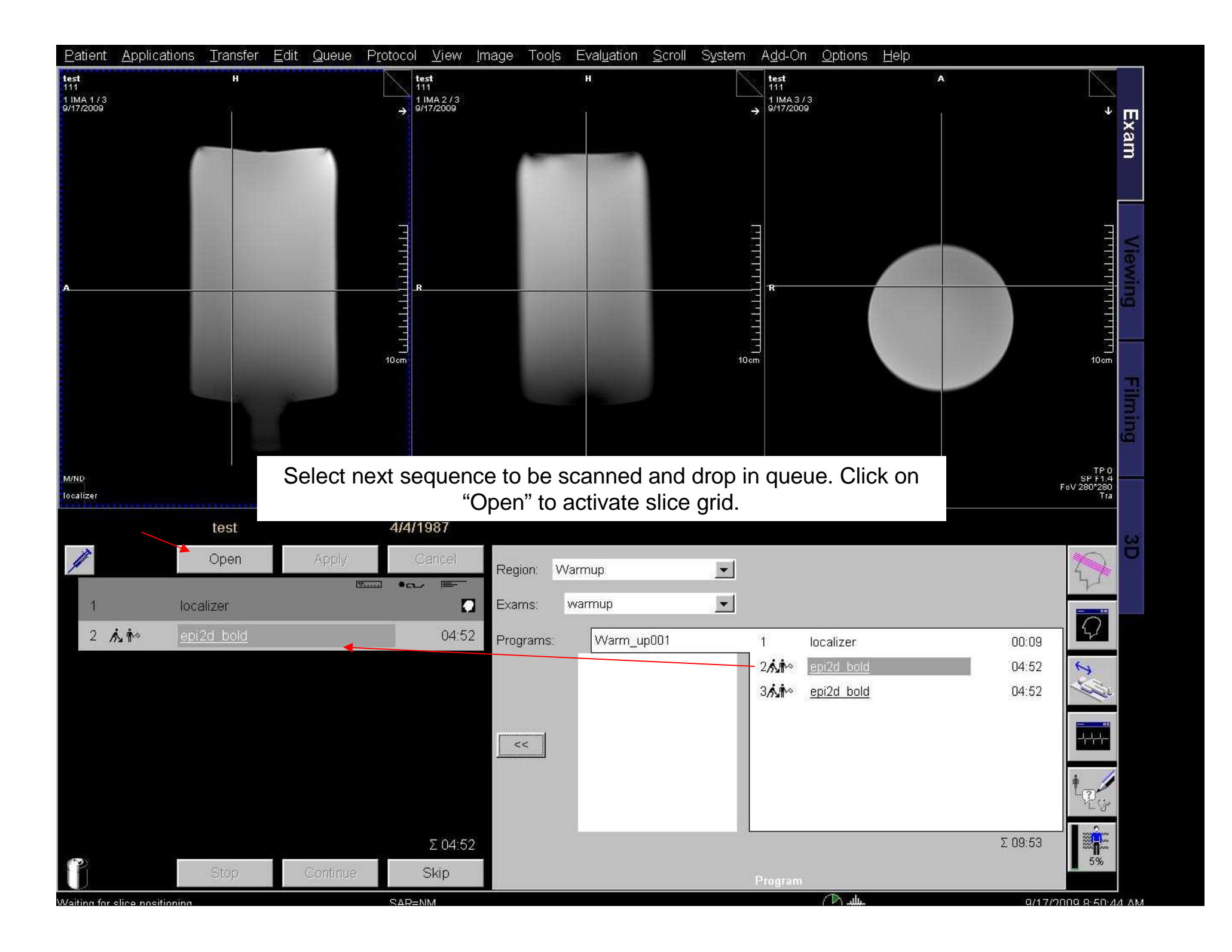

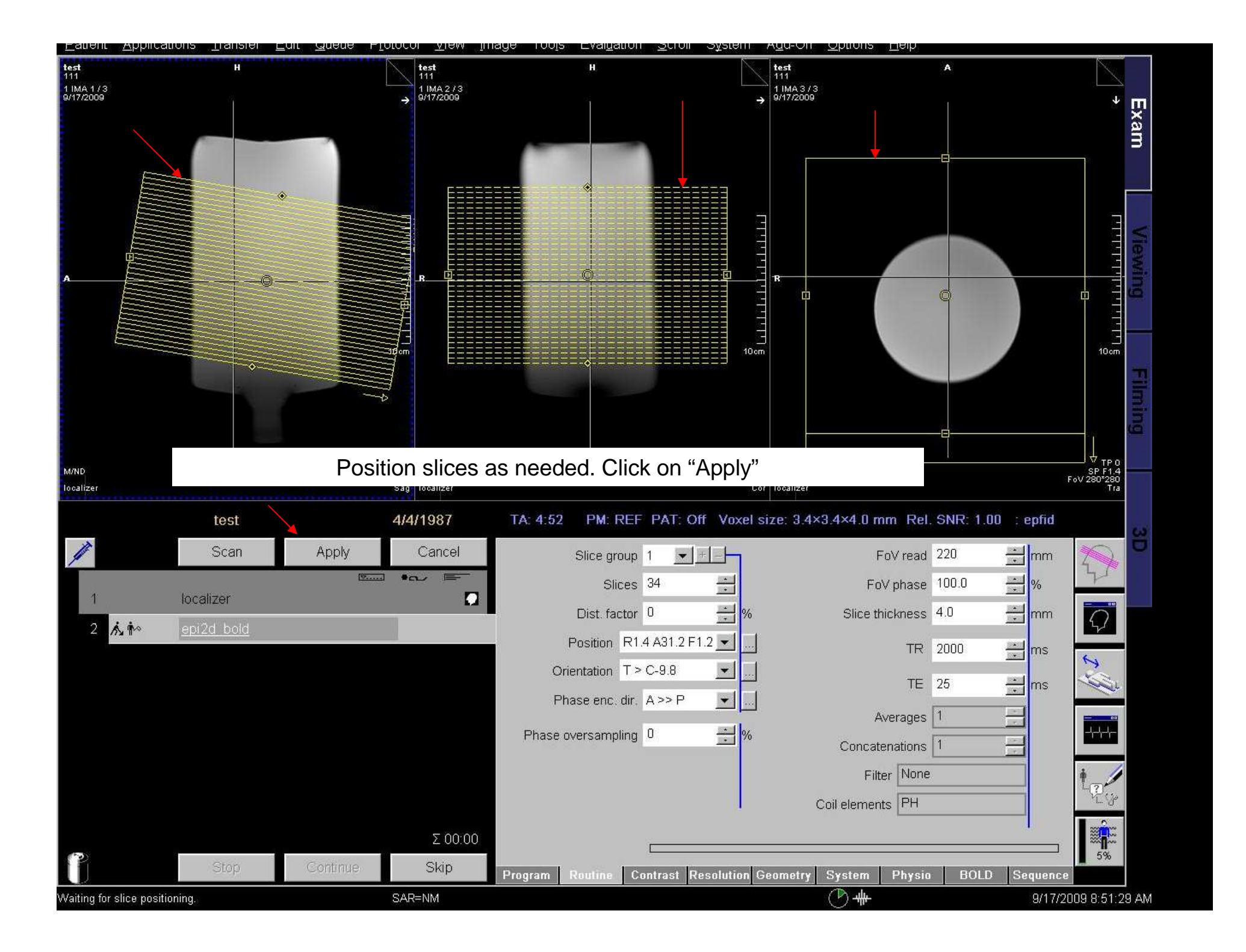

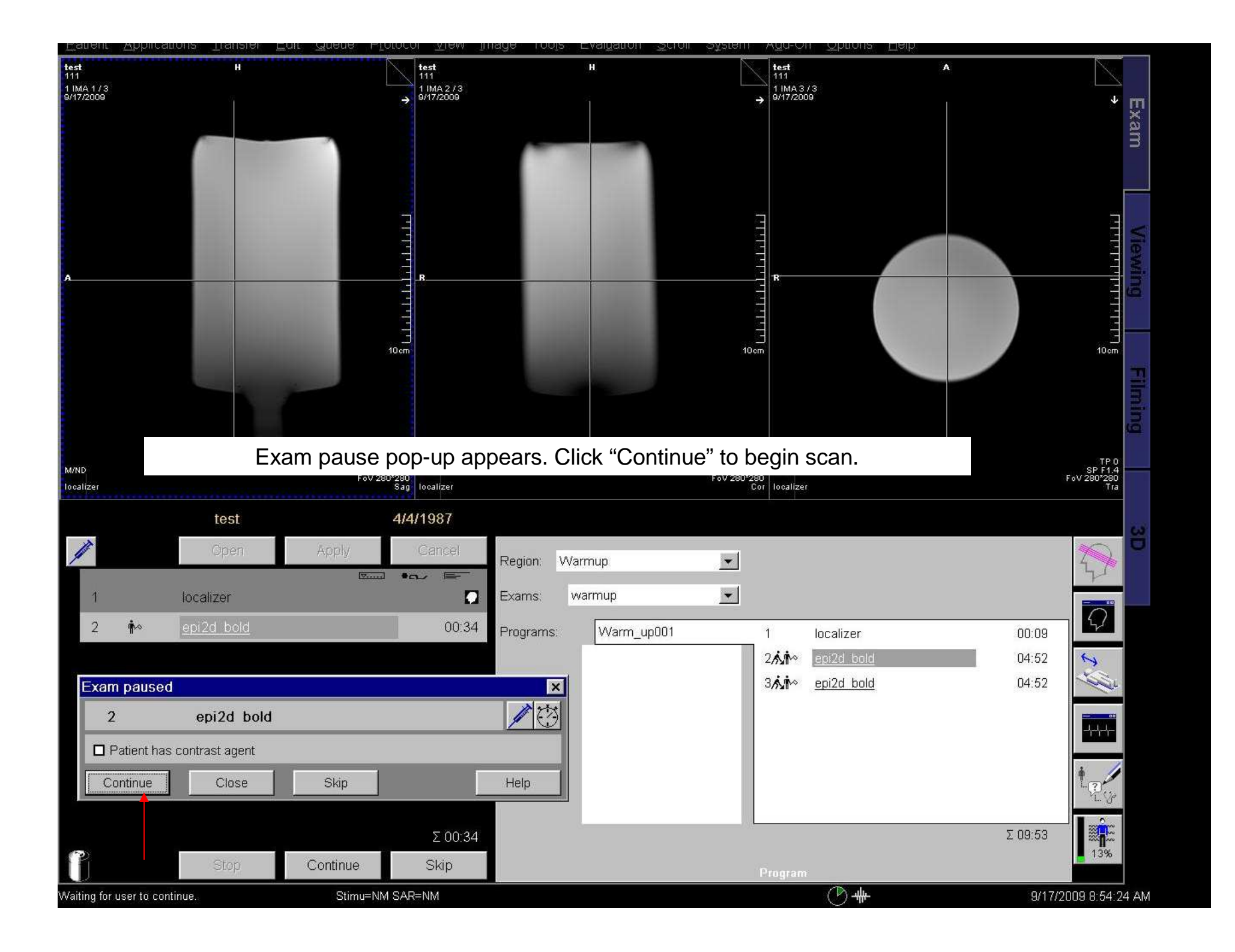

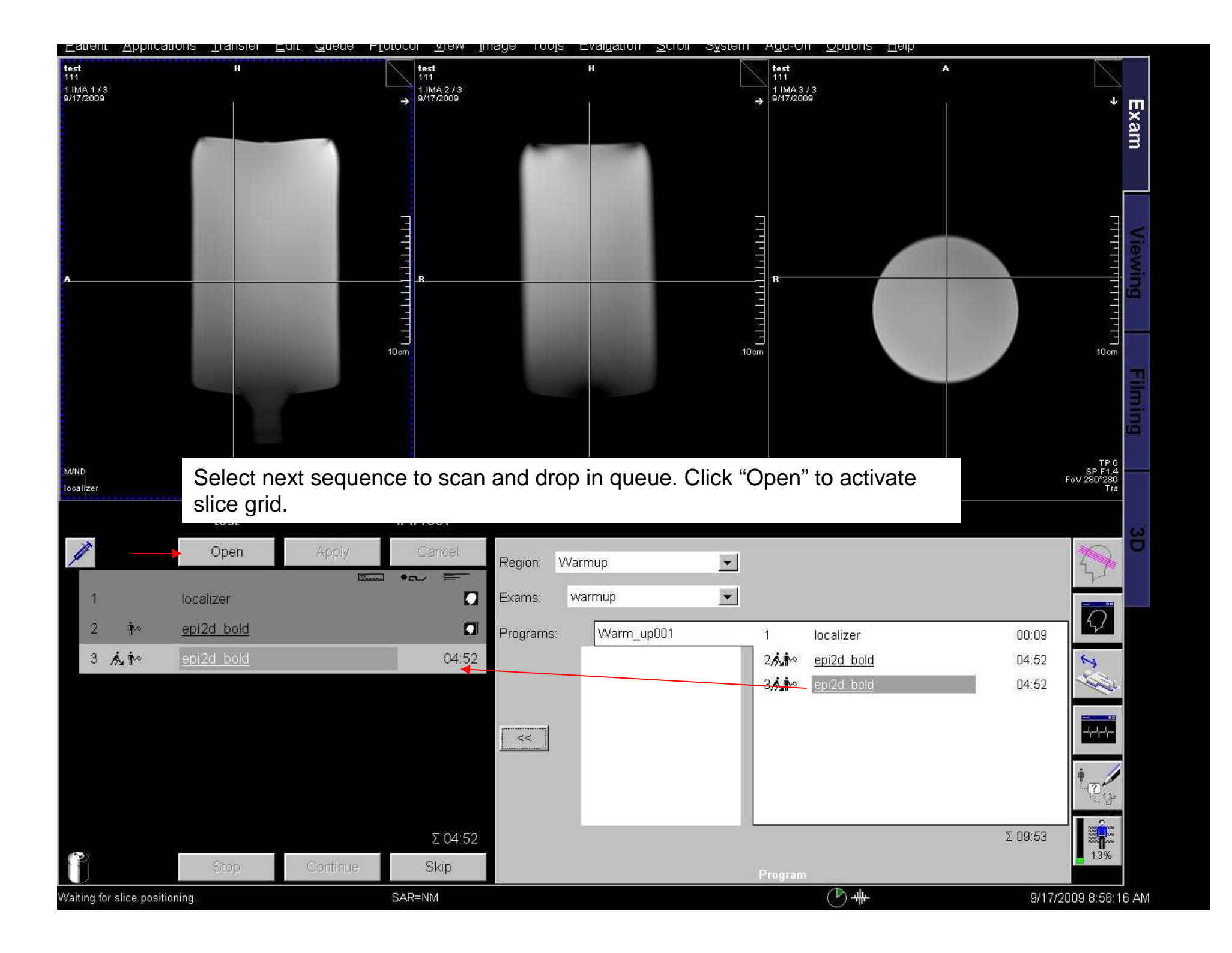

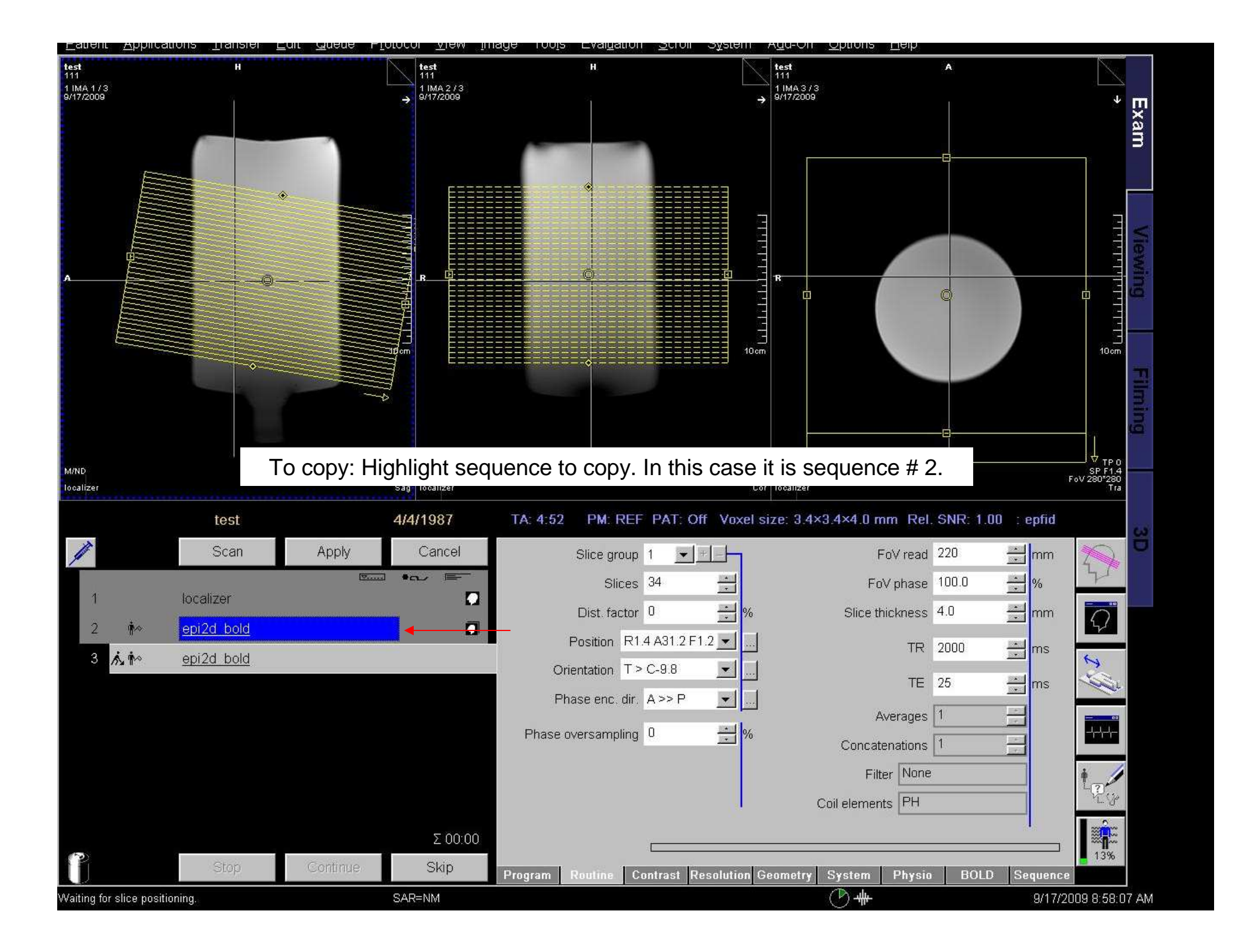

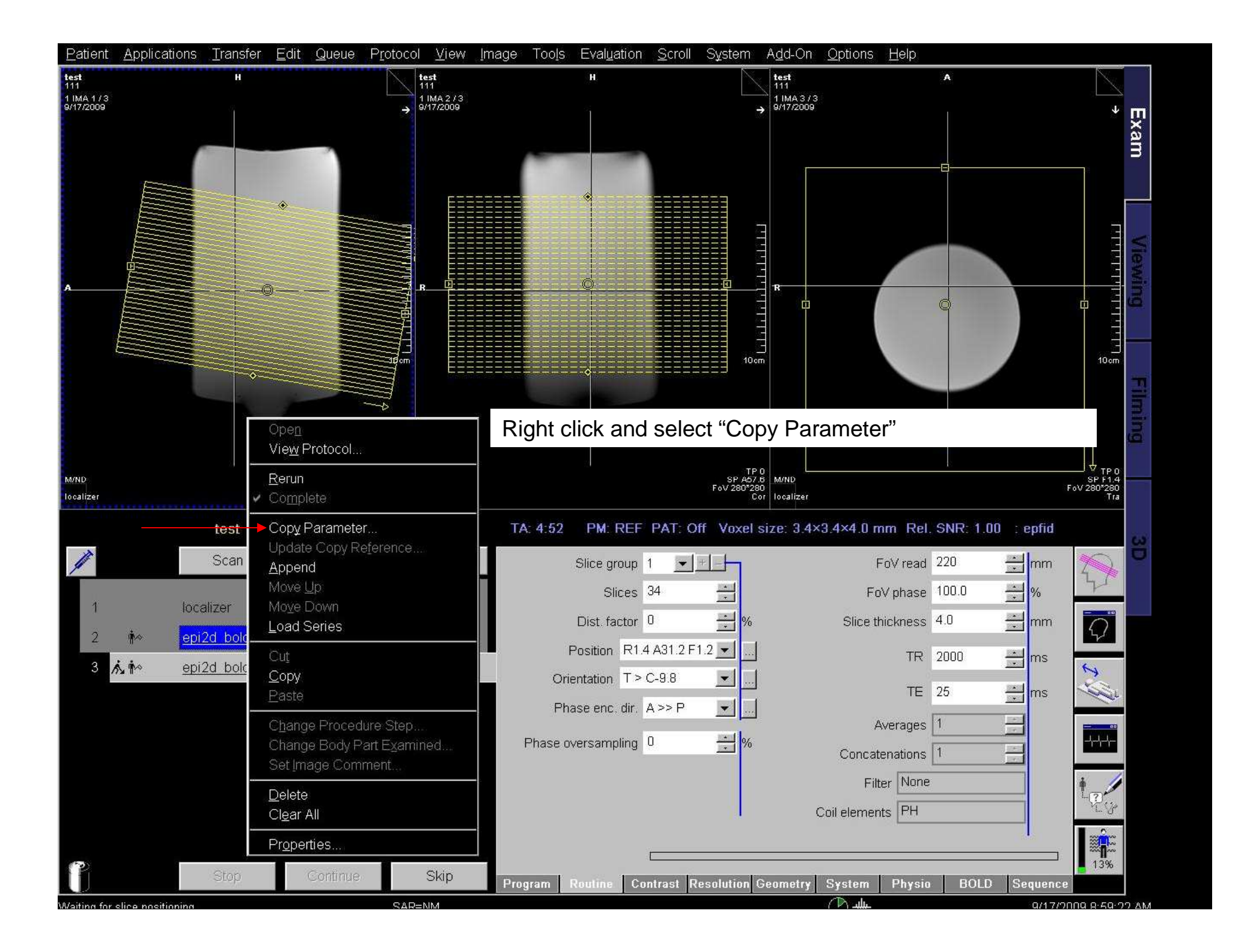

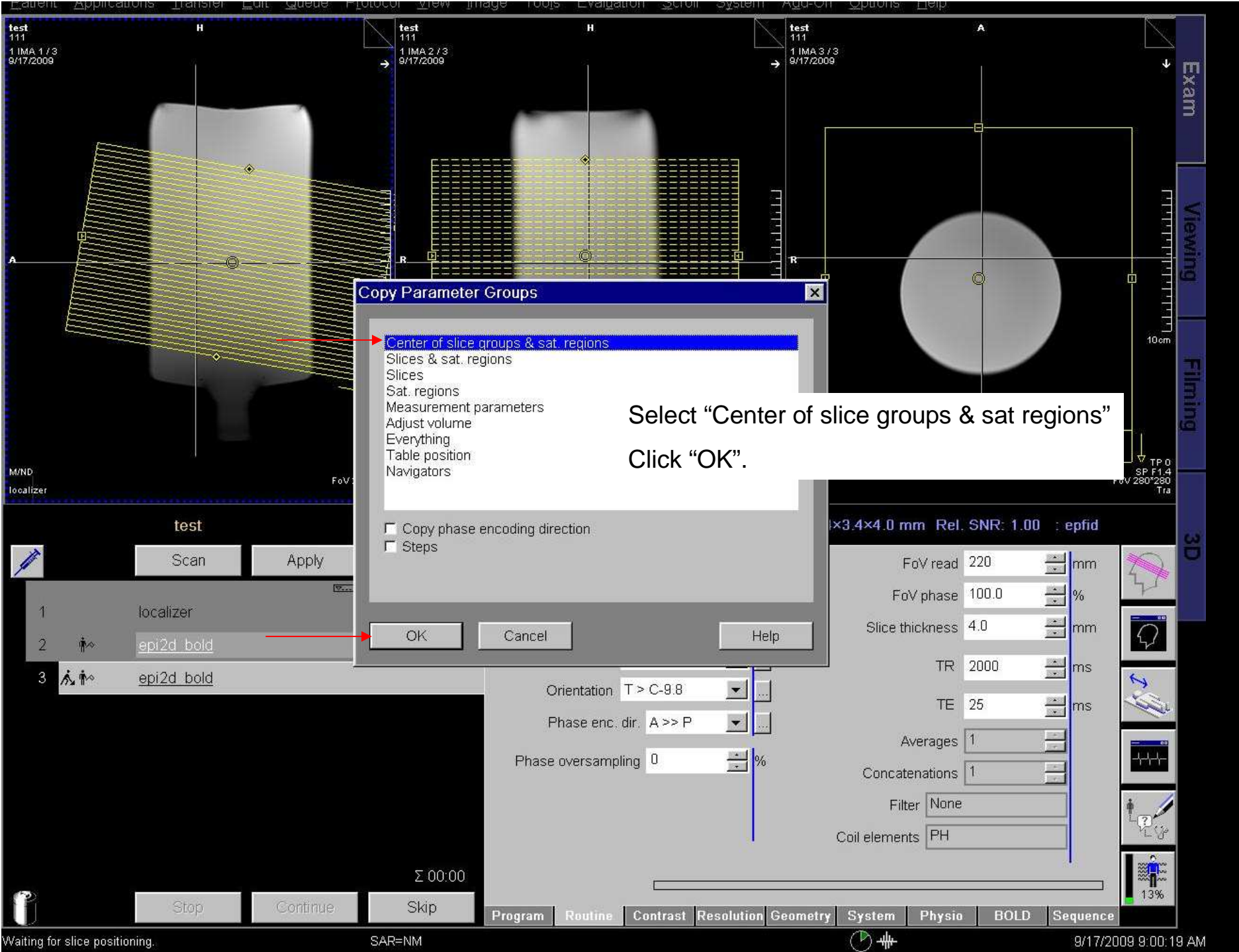

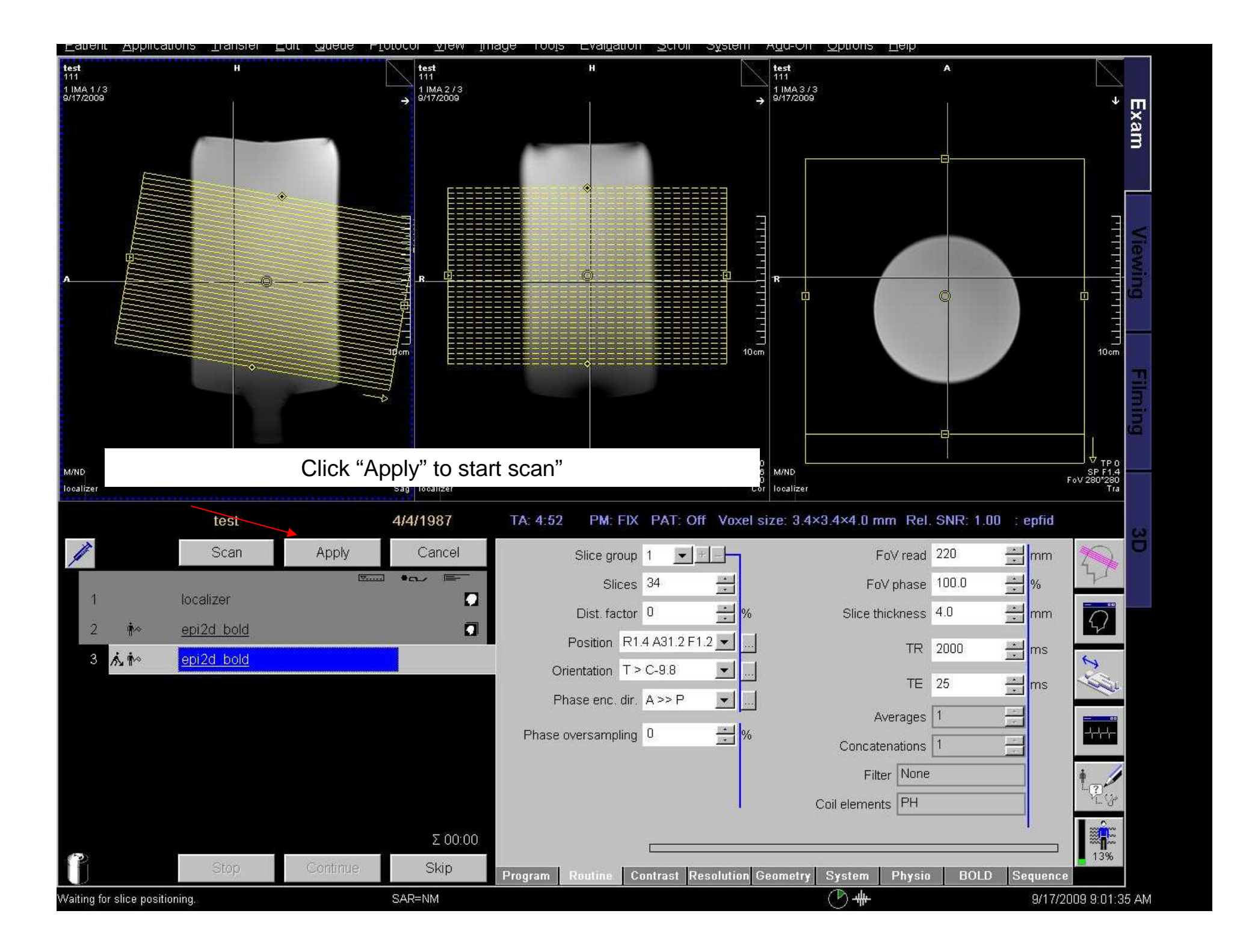

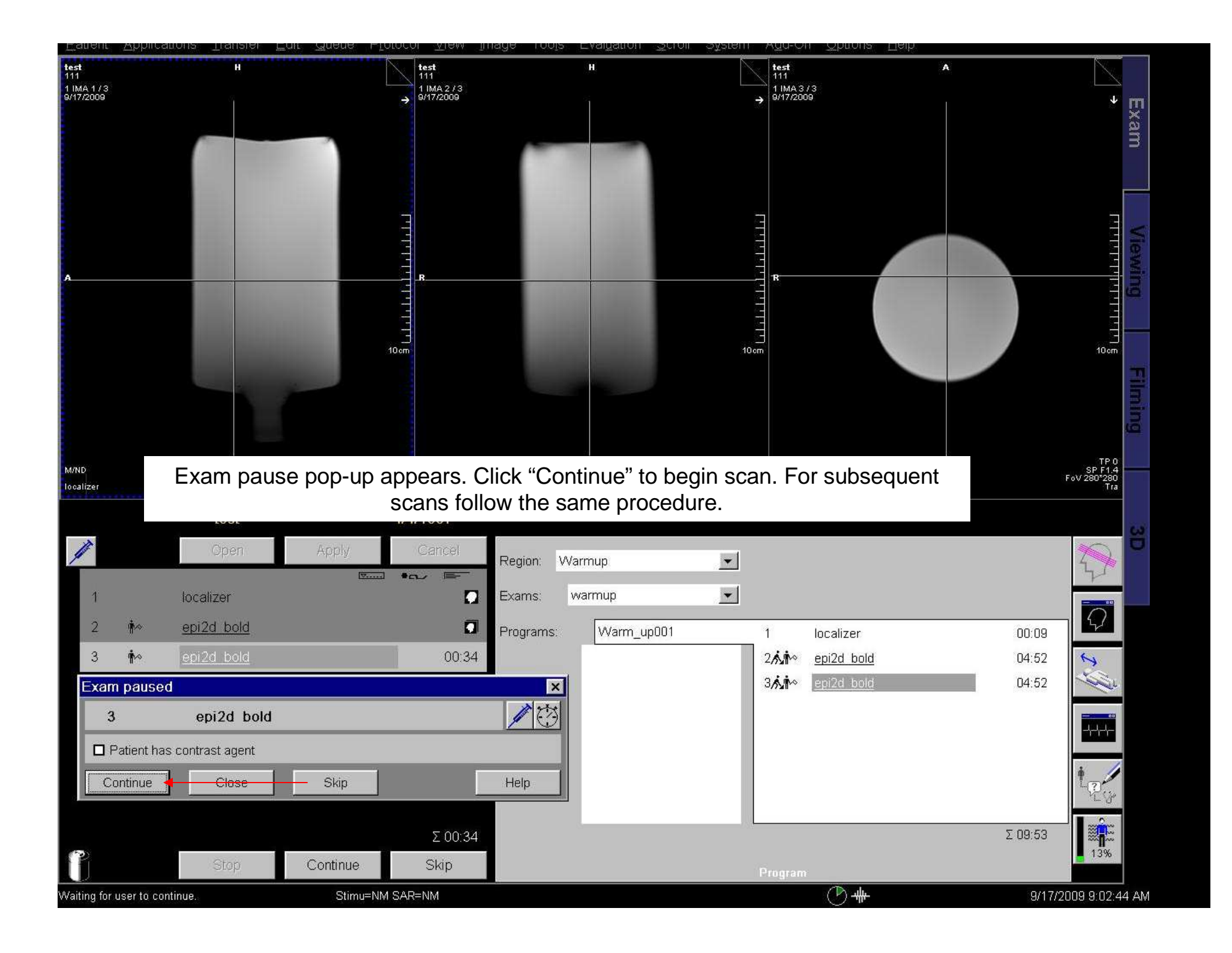

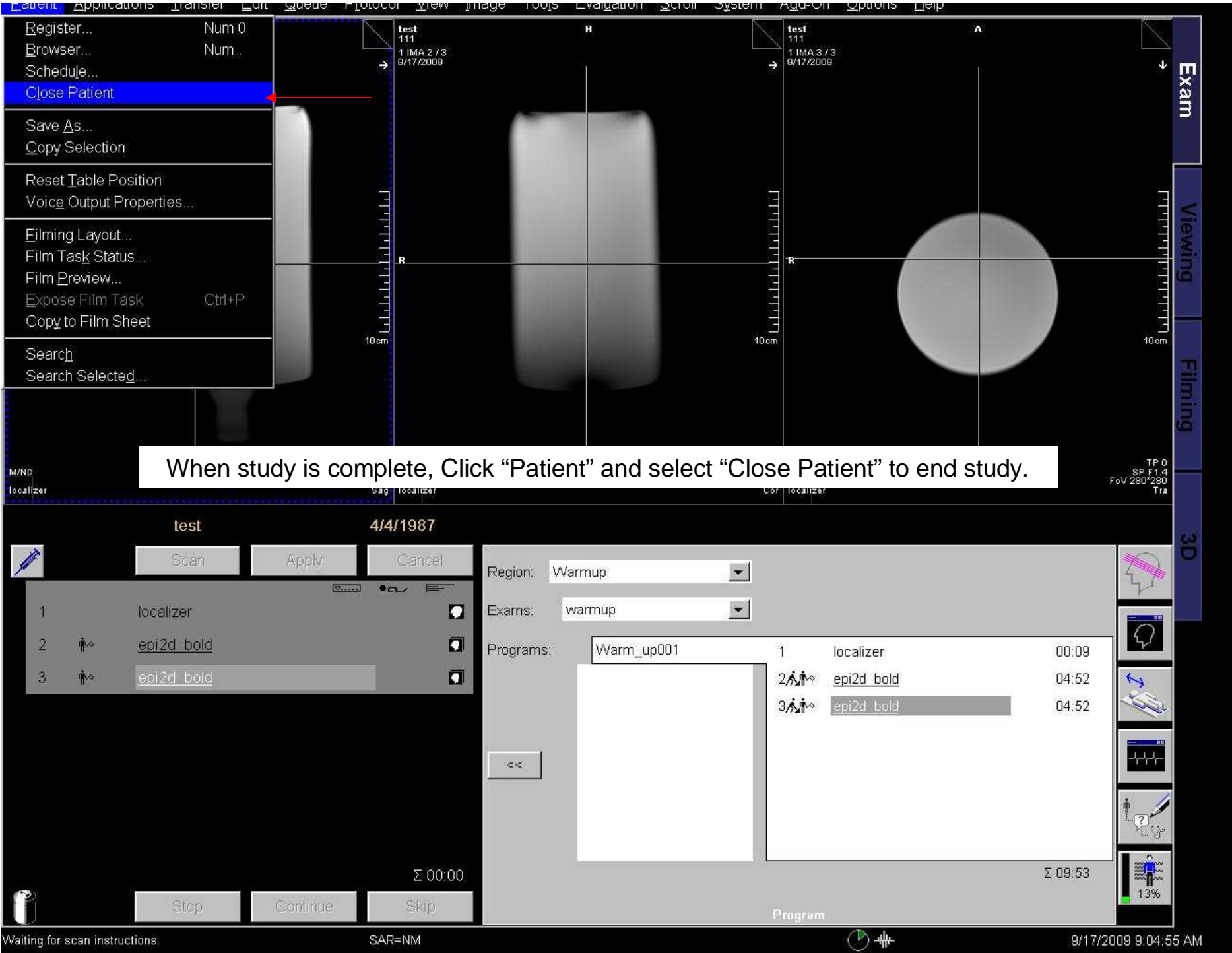